## فهرست

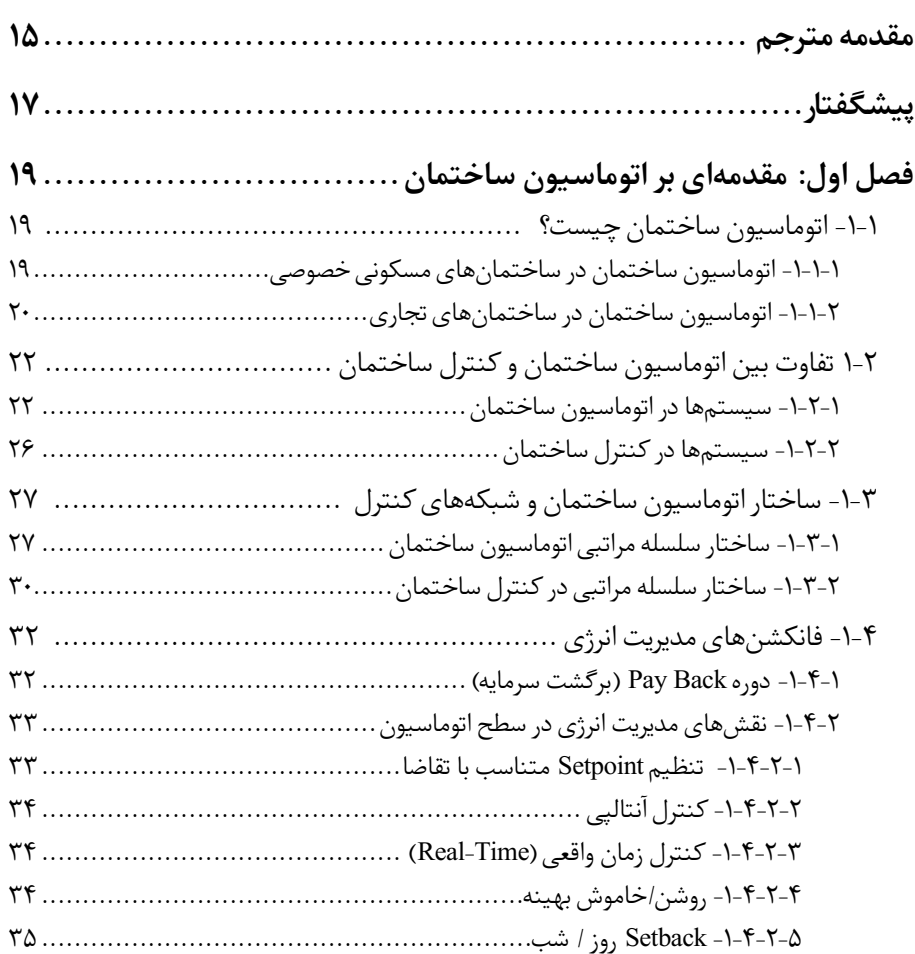

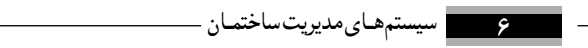

 $\overline{\phantom{0}}$ 

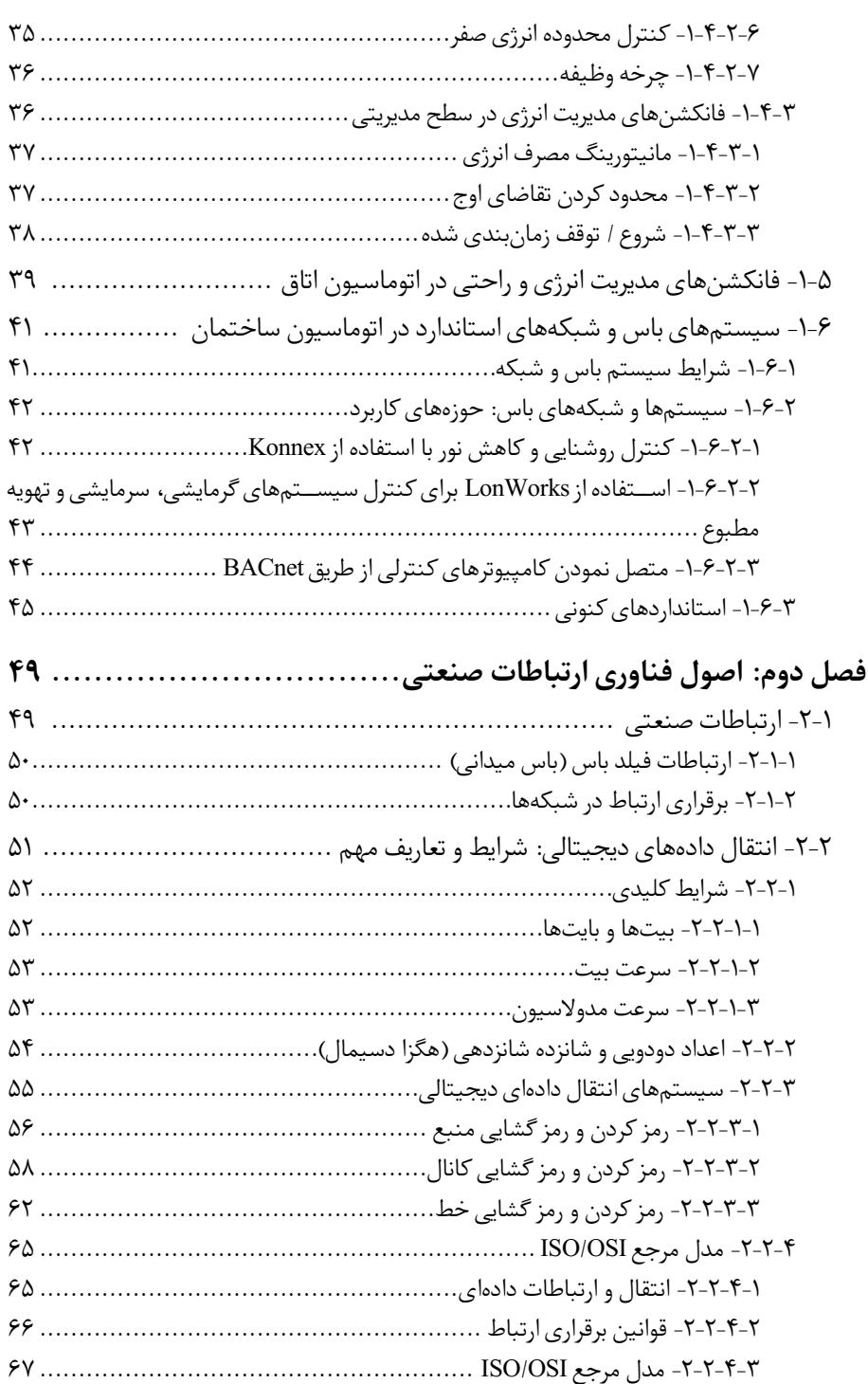

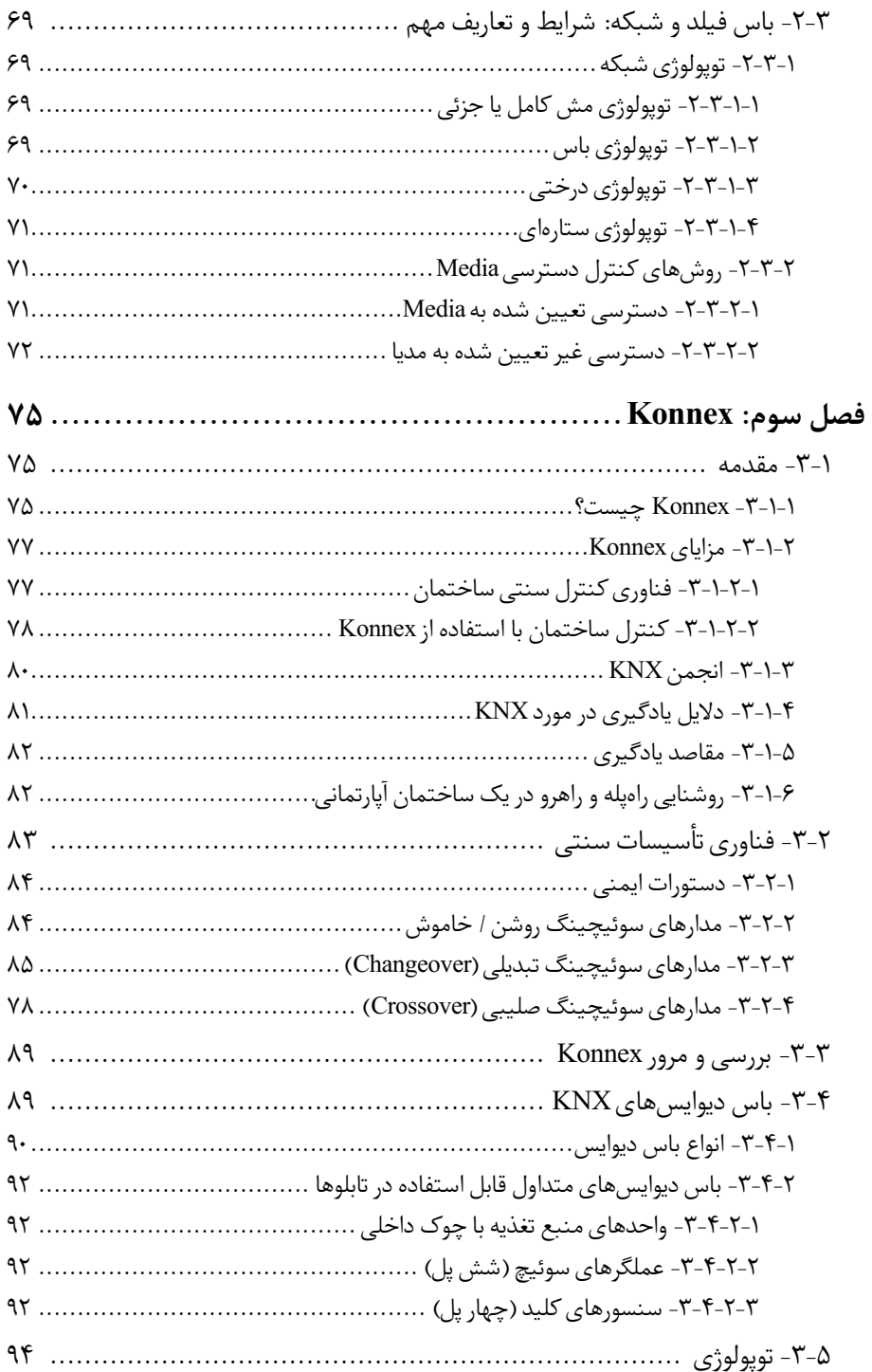

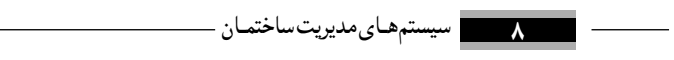

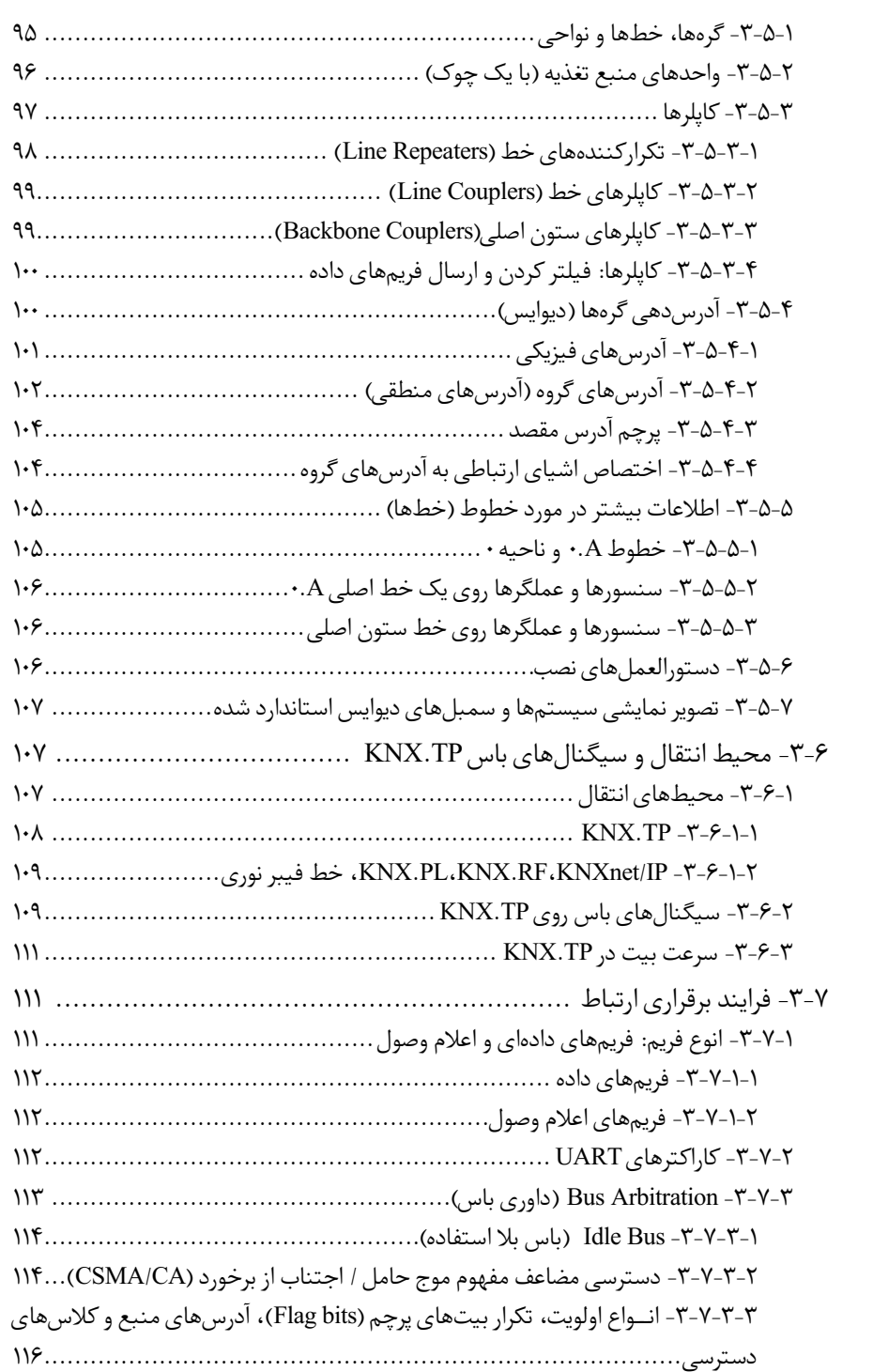

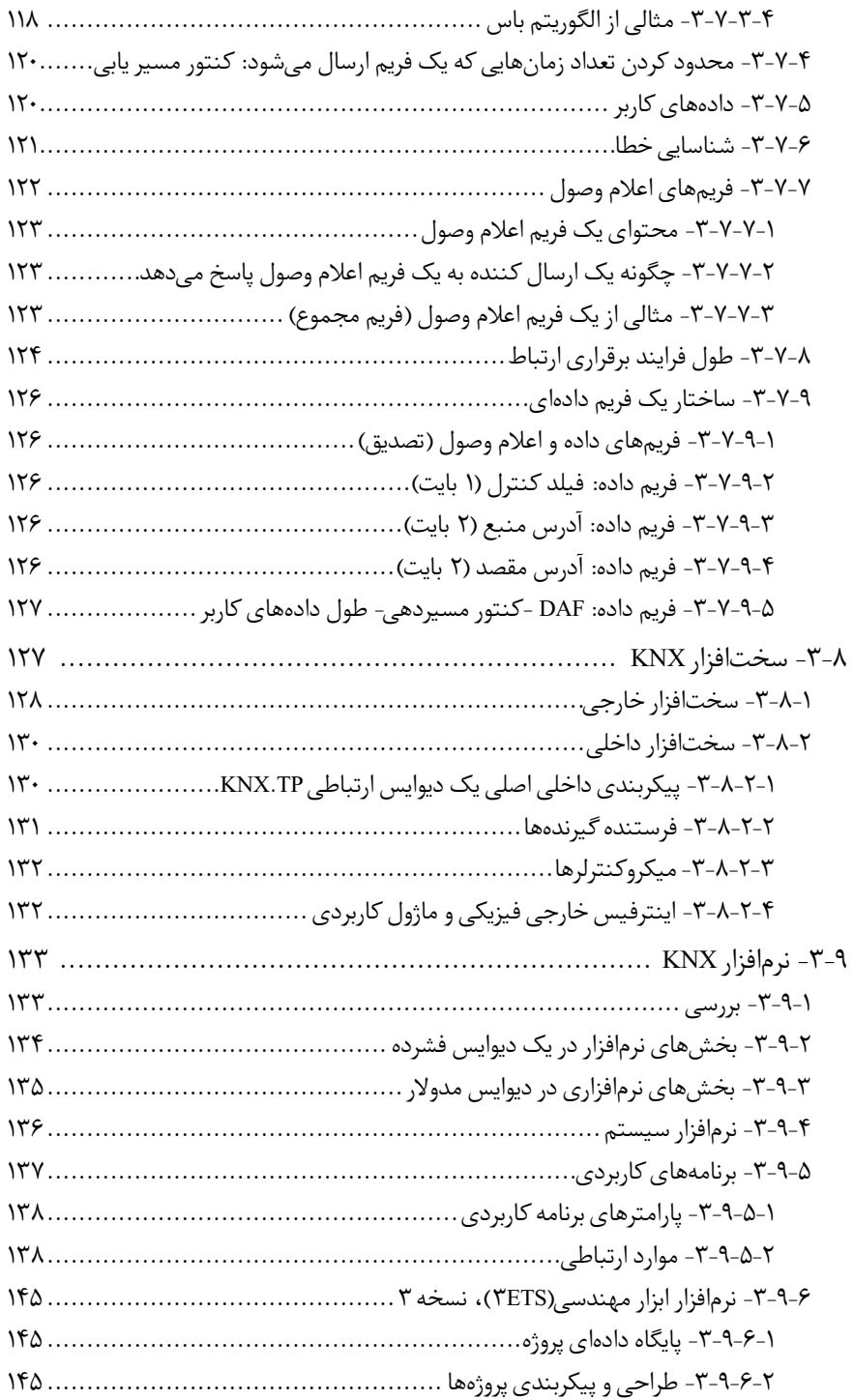

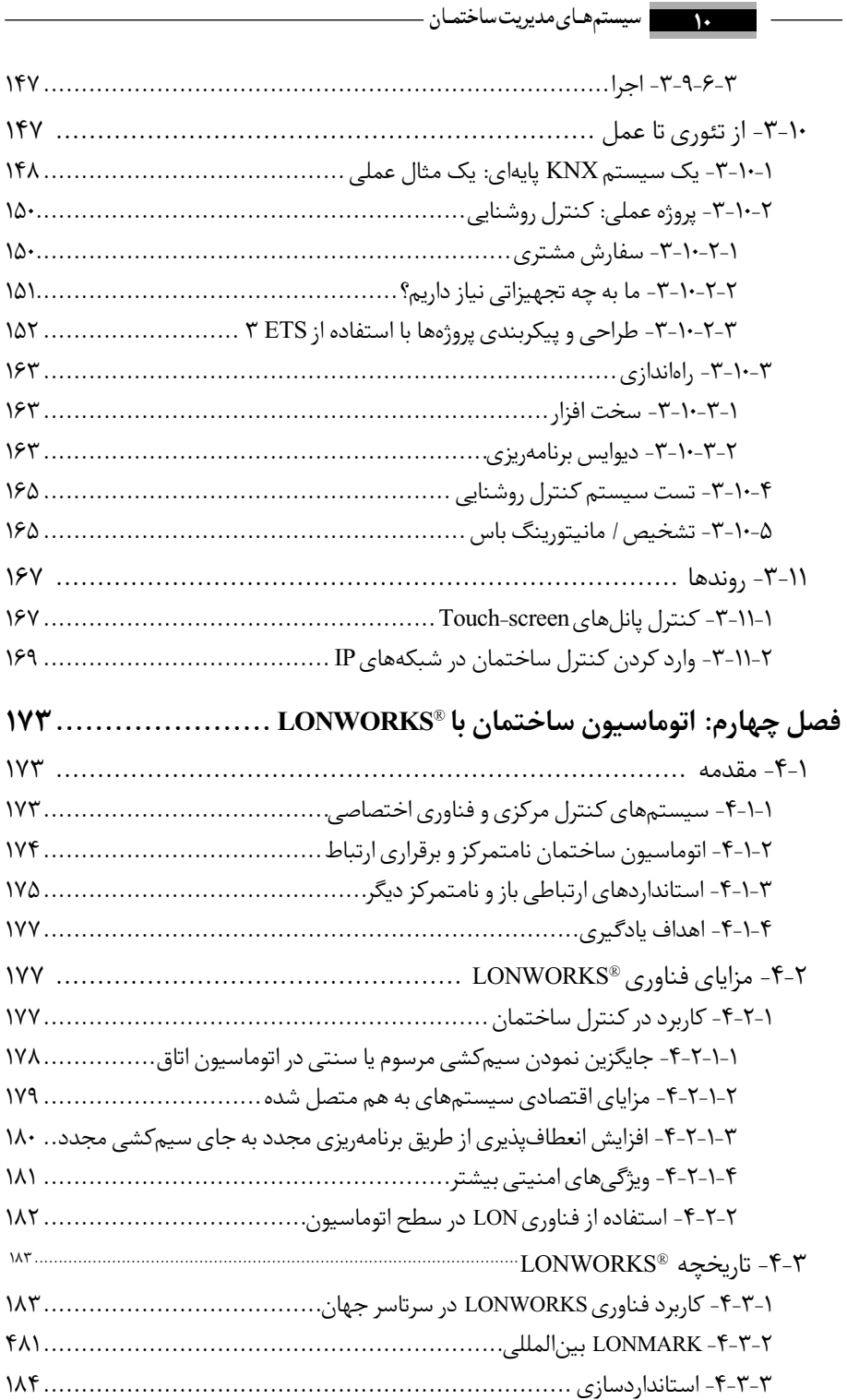

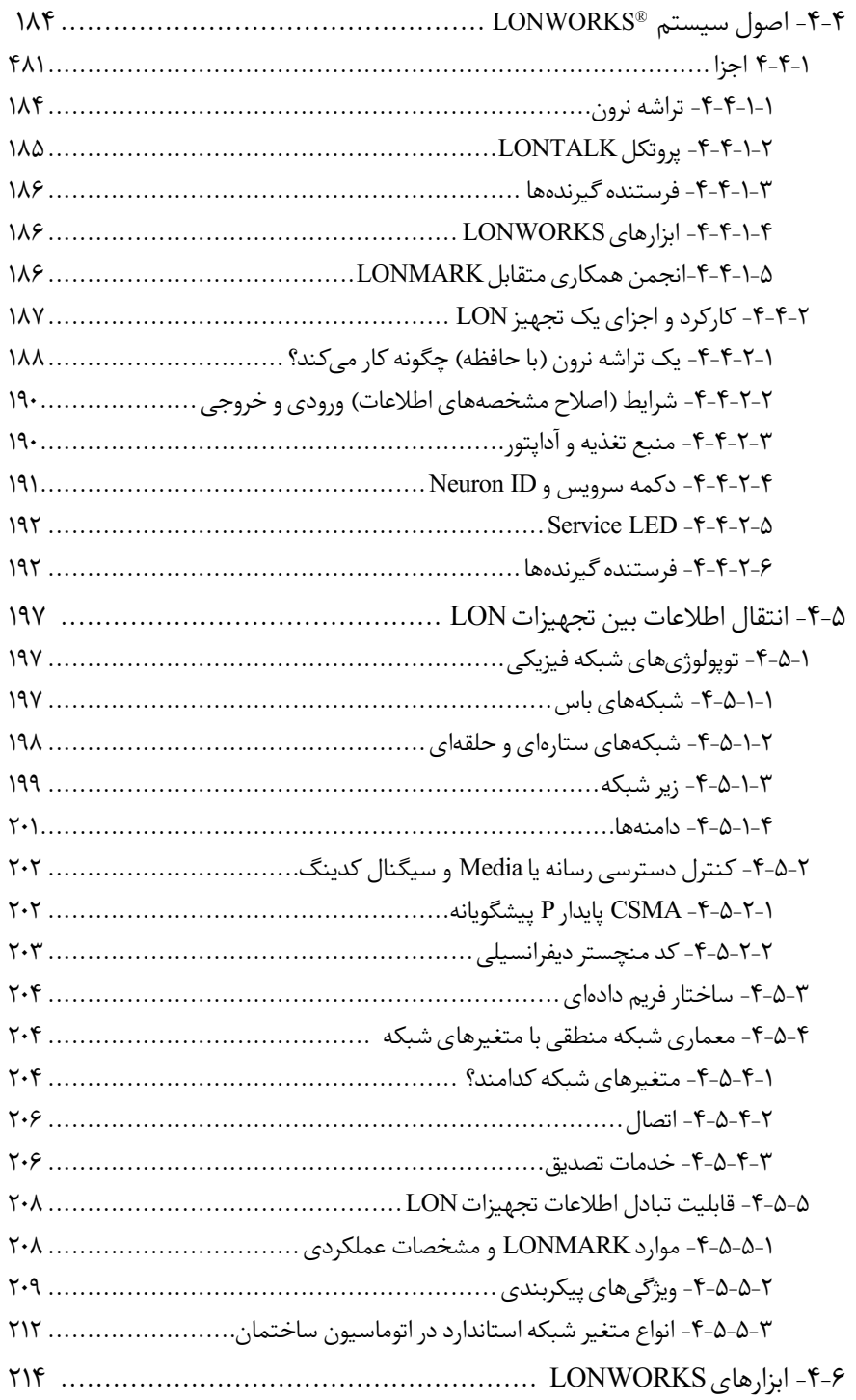

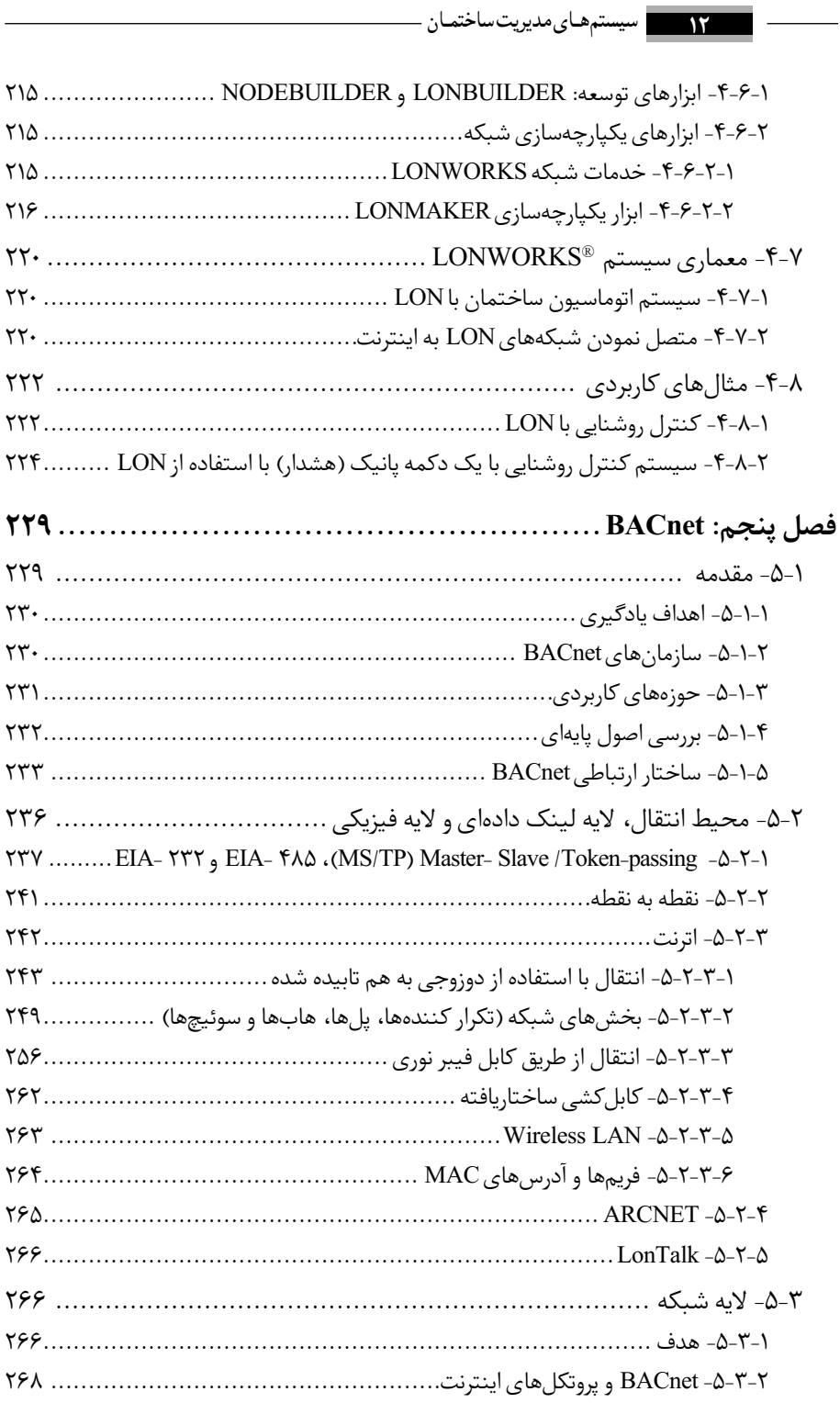

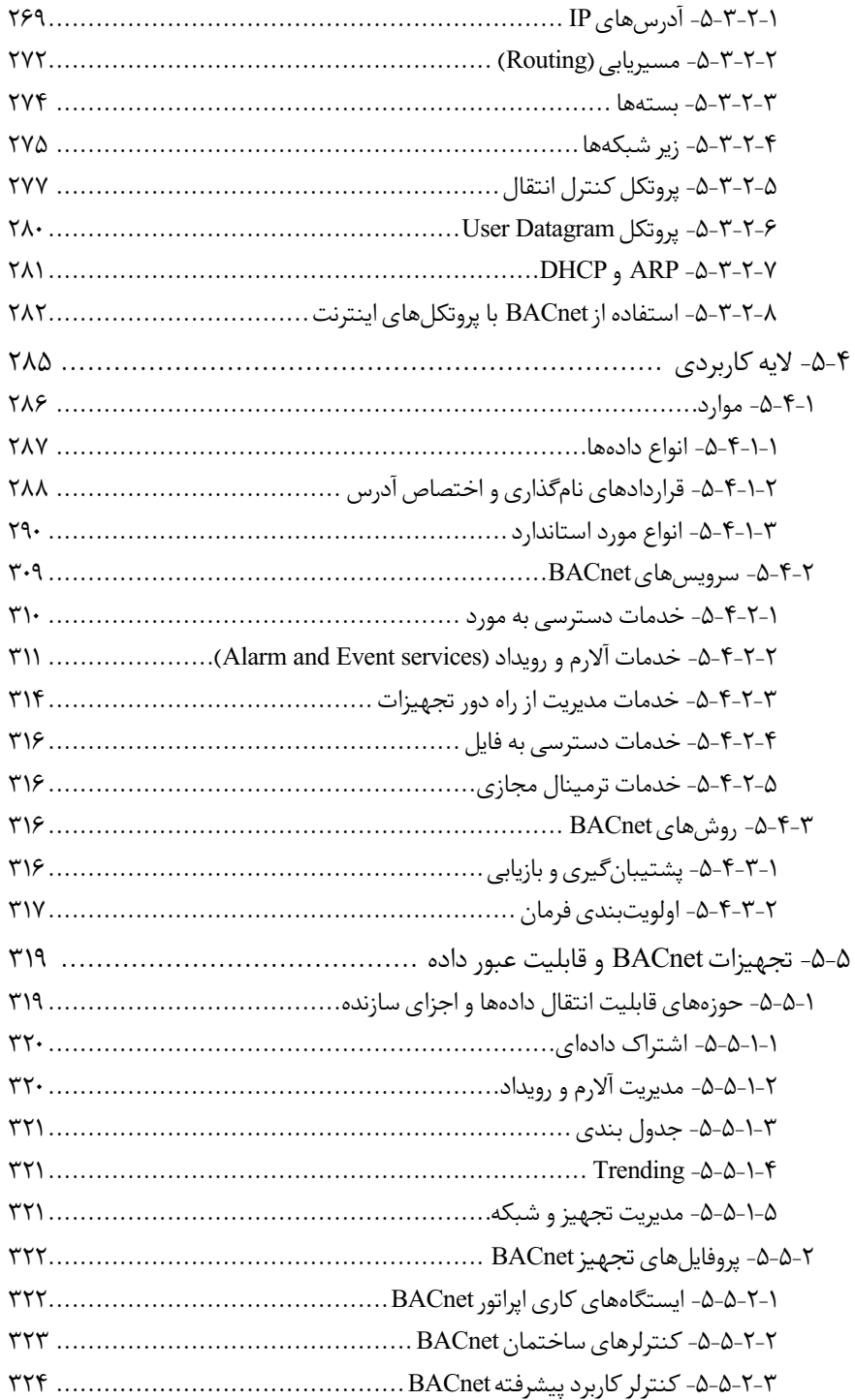

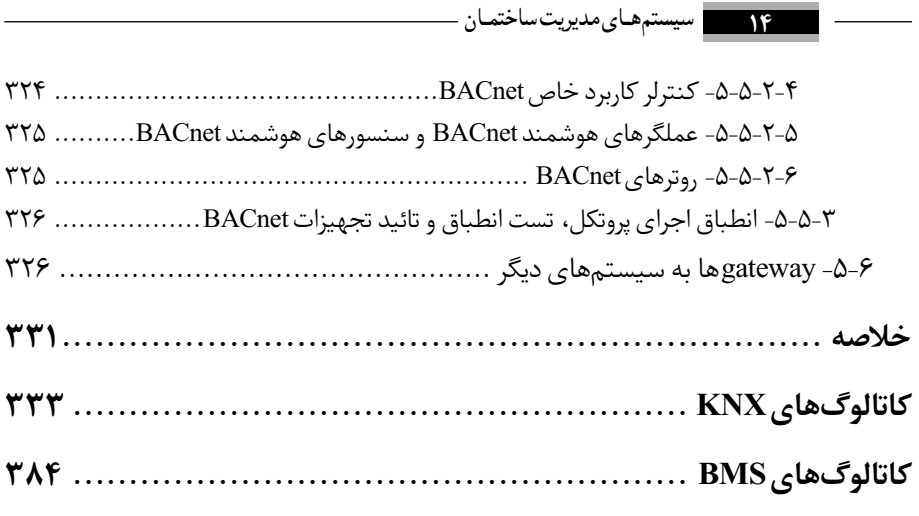